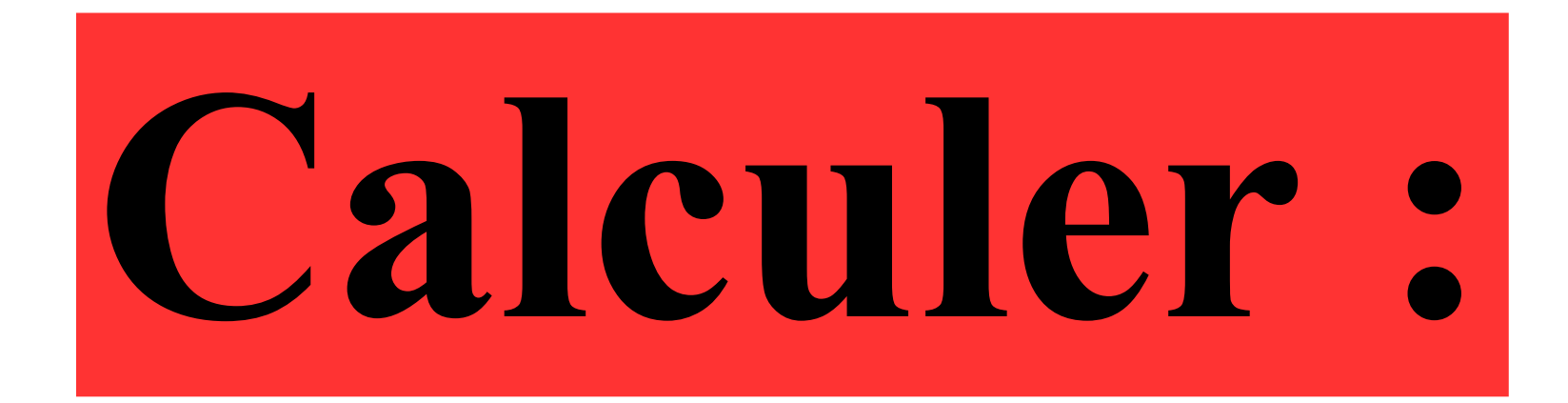

# $5\times 64\times 2$

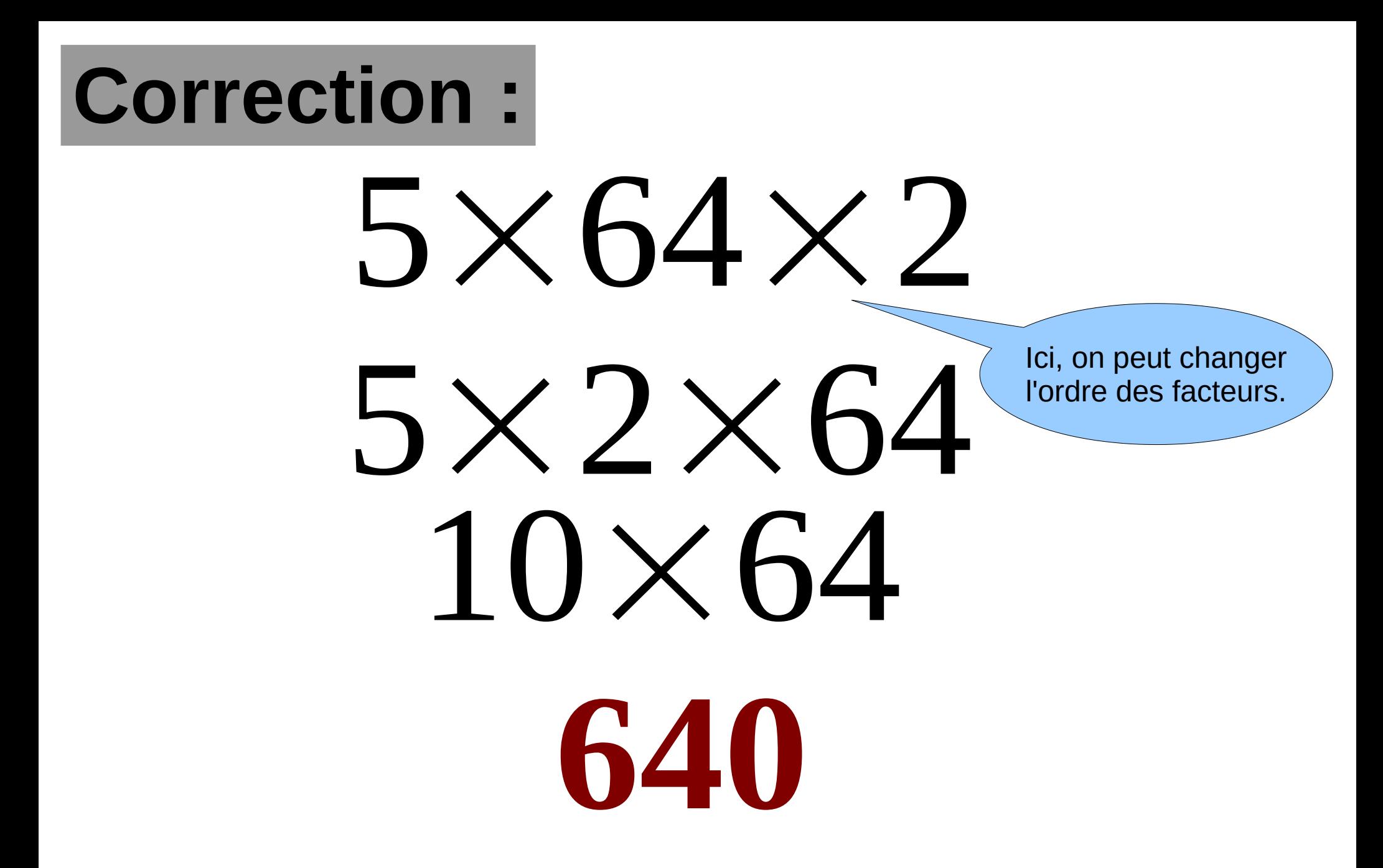

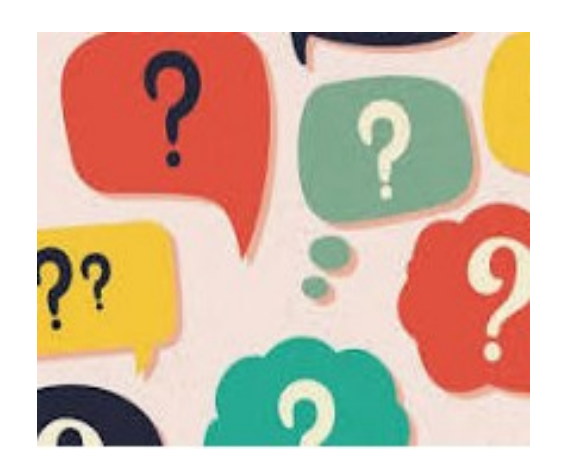

## Polo ajoute 5 à un nombre et il obtient la moitié de 1000.

# Quel est ce nombre ?

#### **Correction:**

### La moitié de 1000 est 500. Donc le nombre est égal à :  $500 - 5 = 495$

### Quelle est la moitié de 0,3 ?

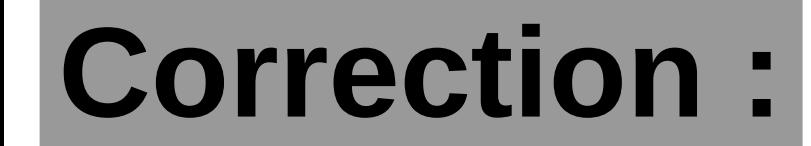

## La moitié de 0,3 est:

## $0,3 \div 2 =$

## **Polo possède 324 chocolats.**

**Peut-il réaliser des paquets de 3 chocolats en utilisant tous les chocolats ?**

# **Comme 3 +2 + 4 = 9 et 9 est divisible par 3 alors 324 est divisible par 3. Donc Polo pourra réaliser des paquets de 3 chocolats en utilisant tous les chocolats.**

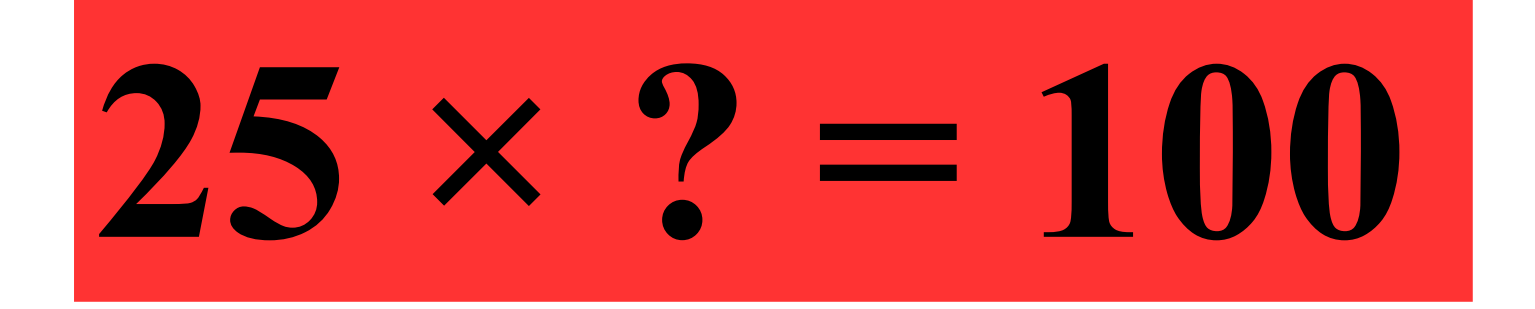

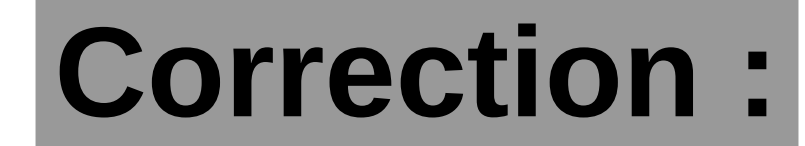

#### 100  $\frac{JU}{I} =$  $\boldsymbol{\Omega}$ <u>/</u>

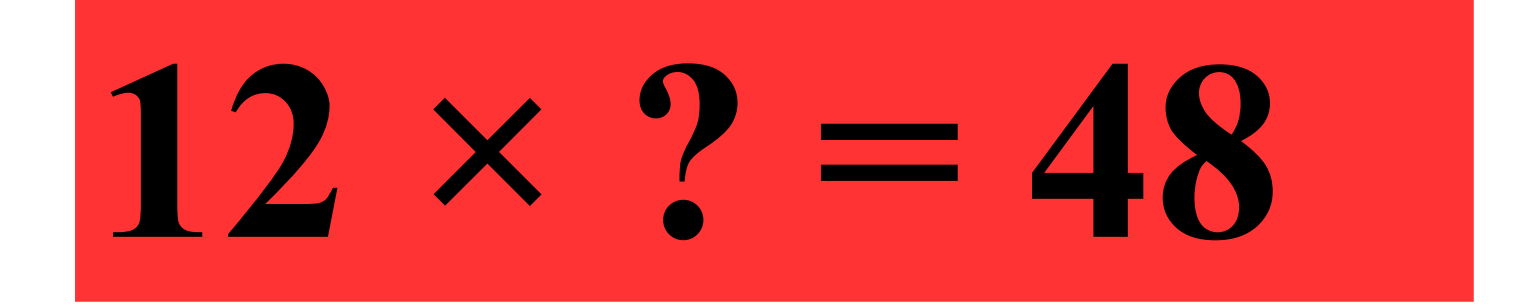

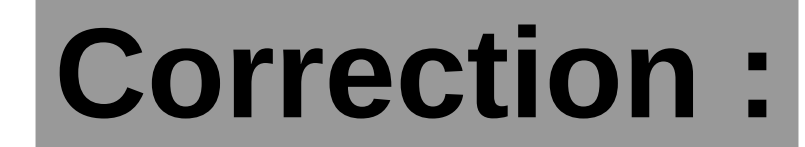

#### 48  $\frac{1}{1}$  $\Omega$ 12